# **Photoshop CC 2015 Version 17 Free Registration Code Free PC/Windows (April-2022)**

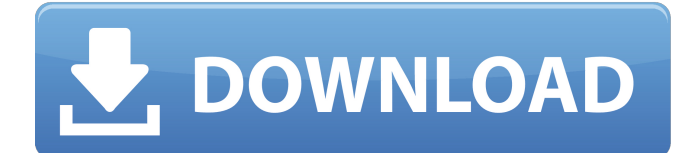

### **Photoshop CC 2015 Version 17 License Keygen Download (Updated 2022)**

\* Proshare is a free version of Photoshop, although not all features are available and it's a trial version. It is still a useful tool. \* Photoshop is a popular program that's easy to download and use. Therefore, I recommend you use it as your main photo-editing program. \* You can get Photoshop Elements for a low price and it has some good functionality, although it lacks many features compared to Photoshop.

#### **Photoshop CC 2015 Version 17 Product Key Full**

In this tutorial, I'll teach you how to edit images using Adobe Photoshop Elements as well as add new photos and photos from your digital camera to Photoshop Elements. Show Notes: Here's the list of the Photoshop Elements tutorials in this collection. Here's the list of resources useful for this Photoshop Elements tutorial. How to Design a Slideshow Designing Creative Slideshow Designer UI Kit Create a Branding Design with Photoshop Design Your Business Logo How to Design a Graphic to Look Good on a Website Design Your Own Business Card Designing a Logo to Print Design Your Business's Letterhead How to Create a Cool Headshot for Your Website Design Your Own Website's Header Design Your Own Website's Background Image Design Your Own Website's Color Scheme Design a Logos Website Design Your Own Wedding Invitation Design Wedding Cards How to Design Your Own Wedding Invitation Turn a Photo into a Logo Design Your Own Business Card Design Your Own Business Card Design Your Own Wedding Invitation Design Your Own Wedding Invitation Design a Wedding Invitation Design a Wedding Invitation Design Your Own Wedding Invitation Design Your Own Wedding Invitation Design Your 388ed7b0c7

# **Photoshop CC 2015 Version 17 Crack+ Registration Code**

Q: Need help executing a Maven script I have a ant script that pulls in various files from a directory, merges them, compiles them and then runs an executable. The project has changed recently and I am now using Maven for managing the project. I have a file scripts/merge\_source.xml that contains a task to merge the files. However the Maven maven-ant-tasks seems to ignore it. ... A: It seems that maven-ant-tasks is the wrong place for this kind of script. If you want to do it in maven I would suggest the maven-ant-tasks plugin (or antrun) and your script should be able to be placed in src/main/resources/scripts Then you can use an ANT file, such as the script in your question, like this of its violence. John Anthony's Suffer the Children had a similar, but still far more violent, conceit, shifting the action entirely away from the lavish production that was the norm and toward an exploration of the brooding, sadistic side to human nature. In the film, a pair of gay biker brothers, played by Simon Dutton and John Phillip Law (who would reunite in Die, Daddio!), come across a boy whose father has kidnapped him and taken him to a remote cabin in the woods. Once there, the father explains his intentions as he tortures his son. It wasn't unusual for these sorts of films to feature this kind of extended torture sequence. While many of them depicted sadistic acts against vulnerable children, it was in this film that American cinema perfected the technique. "I'll take the skinny kid and put him in the old well

#### **What's New In?**

Q: Toggle between 2 UIViewControllers? I have 2 view controllers: (1) Main ViewController (2) CategoryViewController What I want to do, is when the user clicks a button in the Main ViewController, the CategoryViewController should slide into view (via UINavigationController). So say we have these 2 view controllers: MainViewController.h MainViewController.m CategoryViewController.h CategoryViewController.m MainViewController.m - (void)viewDidLoad { [super viewDidLoad]; } -(void)viewWillAppear:(BOOL)animated { [self.navigationController pushViewController:categoryViewController animated:YES]; [self.navigationController setNavigationBarHidden:NO]; } - (void)buttonClicked { // Do something [self.navigationController popViewControllerAnimated:YES]; } - (void)buttonTapped { // Do something [self.navigationController popToRootViewControllerAnimated:YES]; } MainViewController.m - (void)buttonClicked { // Do something [self.navigationController popViewControllerAnimated:YES]; } - (void)buttonTapped { // Do something [self.navigationController popToRootViewControllerAnimated:YES]; } So there are 2 problems I am having: When the user clicks the button in MainViewController, the CategoryViewController slides into view, but doesn't disappear. Say the user clicks the button 3 times, the 3rd time the CategoryViewController slides into view, but it goes back up when the user navigates back to the MainViewController. Also, is there a way to keep the MainViewController's header at a certain size? A: When the user clicks the button in MainViewController, the CategoryViewController slides into view, but doesn't disappear. I don't see any reason you shouldn't close it when they click the button. When you open it, change it to not be hidden

# **System Requirements For Photoshop CC 2015 Version 17:**

Minimum: OS: Windows 7 SP1/8/8.1/10 Processor: Intel® Core™ i5-750, 2.8GHz Memory: 4GB Graphics: HD 4000, AMD Radeon 7970M Hard Disk: 5GB Network: Broadband internet connection Sound Card: DirectX 11-capable Additional Notes: 1GB graphics memory recommended Recommended: Processor: Intel® Core™

Related links:

<https://wakelet.com/wake/Us73kZ5n0iLWigXA7zmSP> [https://news.mtkenya.co.ke/advert/adobe](https://news.mtkenya.co.ke/advert/adobe-photoshop-2021-version-22-3-1-hacked-2022/)[photoshop-2021-version-22-3-1-hacked-2022/](https://news.mtkenya.co.ke/advert/adobe-photoshop-2021-version-22-3-1-hacked-2022/) <https://ppm24x7.com/archives/53157> [https://richonline.club/upload/files/2022/07/ot34sk8c3zsJrZE7hmug\\_05\\_02a](https://richonline.club/upload/files/2022/07/ot34sk8c3zsJrZE7hmug_05_02aba4ad321f44236d552ed64e161c29_file.pdf) [ba4ad321f44236d552ed64e161c29\\_file.pdf](https://richonline.club/upload/files/2022/07/ot34sk8c3zsJrZE7hmug_05_02aba4ad321f44236d552ed64e161c29_file.pdf) <https://www.stillbonarticles.com/wp-content/uploads/2022/07/ziggar.pdf> <https://adarsi.org/cursos/blog/index.php?entryid=3148> [https://josebonato.com/adobe-photoshop-2021-version-22-5-1-keygen](https://josebonato.com/adobe-photoshop-2021-version-22-5-1-keygen-generator-free-download-april-2022/)[generator-free-download-april-2022/](https://josebonato.com/adobe-photoshop-2021-version-22-5-1-keygen-generator-free-download-april-2022/) [https://sonidocool.com/wp-content/uploads/2022/07/Adobe\\_Photoshop\\_202](https://sonidocool.com/wp-content/uploads/2022/07/Adobe_Photoshop_2020_version_21_Crack_File_Only__Free_For_Windows.pdf) [0\\_version\\_21\\_Crack\\_File\\_Only\\_\\_Free\\_For\\_Windows.pdf](https://sonidocool.com/wp-content/uploads/2022/07/Adobe_Photoshop_2020_version_21_Crack_File_Only__Free_For_Windows.pdf) <http://unicorina.com/?p=10415> [https://www.plori-sifnos.gr/photoshop-express-jb-keygen-exe-serial-number](https://www.plori-sifnos.gr/photoshop-express-jb-keygen-exe-serial-number-full-torrent-download-for-windows/)[full-torrent-download-for-windows/](https://www.plori-sifnos.gr/photoshop-express-jb-keygen-exe-serial-number-full-torrent-download-for-windows/) [https://www.iltossicoindipendente.it/2022/07/05/photoshop-2021-version-2](https://www.iltossicoindipendente.it/2022/07/05/photoshop-2021-version-22-5-keygen/) [2-5-keygen/](https://www.iltossicoindipendente.it/2022/07/05/photoshop-2021-version-22-5-keygen/) <https://paydayplus.net/system/files/webform/goannemu30.pdf> <https://ccptwo.com/?p=22276> <https://redisoft.institute/blog/index.php?entryid=6998> [https://agroanuncios.pe/wp-content/uploads/2022/07/Adobe\\_Photoshop\\_20](https://agroanuncios.pe/wp-content/uploads/2022/07/Adobe_Photoshop_2022_KeyGenerator___LifeTime_Activation_Code_Download_3264bit_Latest2022-1.pdf) 22\_KeyGenerator LifeTime\_Activation\_Code\_Download\_3264bit\_Latest20 [22-1.pdf](https://agroanuncios.pe/wp-content/uploads/2022/07/Adobe_Photoshop_2022_KeyGenerator___LifeTime_Activation_Code_Download_3264bit_Latest2022-1.pdf) <https://demo.digcompedu.es/blog/index.php?entryid=7590> <https://disruptraining.com/blog/index.php?entryid=4096> [http://www.ourartworld.com/adobe-photoshop-2022-version-23-2-install](http://www.ourartworld.com/adobe-photoshop-2022-version-23-2-install-crack-download-pc-windows/)[crack-download-pc-windows/](http://www.ourartworld.com/adobe-photoshop-2022-version-23-2-install-crack-download-pc-windows/) [http://rrinews.co/05/global/kesehatan/krisday/adobe-photoshop-cc-2015-ver](http://rrinews.co/05/global/kesehatan/krisday/adobe-photoshop-cc-2015-version-18-crack-patch-license-key-full-free-download-pc-windows/) [sion-18-crack-patch-license-key-full-free-download-pc-windows/](http://rrinews.co/05/global/kesehatan/krisday/adobe-photoshop-cc-2015-version-18-crack-patch-license-key-full-free-download-pc-windows/) [https://supplementaryeducationalservices.com/blog/index.php?entryid=307](https://supplementaryeducationalservices.com/blog/index.php?entryid=3075) [5](https://supplementaryeducationalservices.com/blog/index.php?entryid=3075) [https://www.kekogram.com/upload/files/2022/07/ShAx4U8rcUddR2kOpra3\\_](https://www.kekogram.com/upload/files/2022/07/ShAx4U8rcUddR2kOpra3_05_f691b84b779ebc370feeb9098e285151_file.pdf) [05\\_f691b84b779ebc370feeb9098e285151\\_file.pdf](https://www.kekogram.com/upload/files/2022/07/ShAx4U8rcUddR2kOpra3_05_f691b84b779ebc370feeb9098e285151_file.pdf) [https://www.probnation.com/upload/files/2022/07/yUsvT9mSxtiwFvO6ZUlV\\_](https://www.probnation.com/upload/files/2022/07/yUsvT9mSxtiwFvO6ZUlV_05_f691b84b779ebc370feeb9098e285151_file.pdf) [05\\_f691b84b779ebc370feeb9098e285151\\_file.pdf](https://www.probnation.com/upload/files/2022/07/yUsvT9mSxtiwFvO6ZUlV_05_f691b84b779ebc370feeb9098e285151_file.pdf) <https://pesasamerica.org/blog/index.php?entryid=5220> <http://dragonsecho.com/?p=9358> [https://threepatrons.org/news/photoshop-keygen-generator-full-product-key](https://threepatrons.org/news/photoshop-keygen-generator-full-product-key-latest-2022/)[latest-2022/](https://threepatrons.org/news/photoshop-keygen-generator-full-product-key-latest-2022/) [https://tuscomprascondescuento.com/wp](https://tuscomprascondescuento.com/wp-content/uploads/2022/07/leoniley.pdf)[content/uploads/2022/07/leoniley.pdf](https://tuscomprascondescuento.com/wp-content/uploads/2022/07/leoniley.pdf) <https://4g65.com/photoshop-cc-2015-version-18-keygen-generator/> [https://www.cakeresume.com/portfolios/adobe](https://www.cakeresume.com/portfolios/adobe-photoshop-2021-version-22-1-1-crack-mega)[photoshop-2021-version-22-1-1-crack-mega](https://www.cakeresume.com/portfolios/adobe-photoshop-2021-version-22-1-1-crack-mega) [https://ninja-hub.com/photoshop-2021-version-22-3-1-keygenerator-torrent](https://ninja-hub.com/photoshop-2021-version-22-3-1-keygenerator-torrent-activation-code-download-for-windows-april-2022/)[activation-code-download-for-windows-april-2022/](https://ninja-hub.com/photoshop-2021-version-22-3-1-keygenerator-torrent-activation-code-download-for-windows-april-2022/)